## **SEMBA\_FHIT\_TARGETS\_DN**

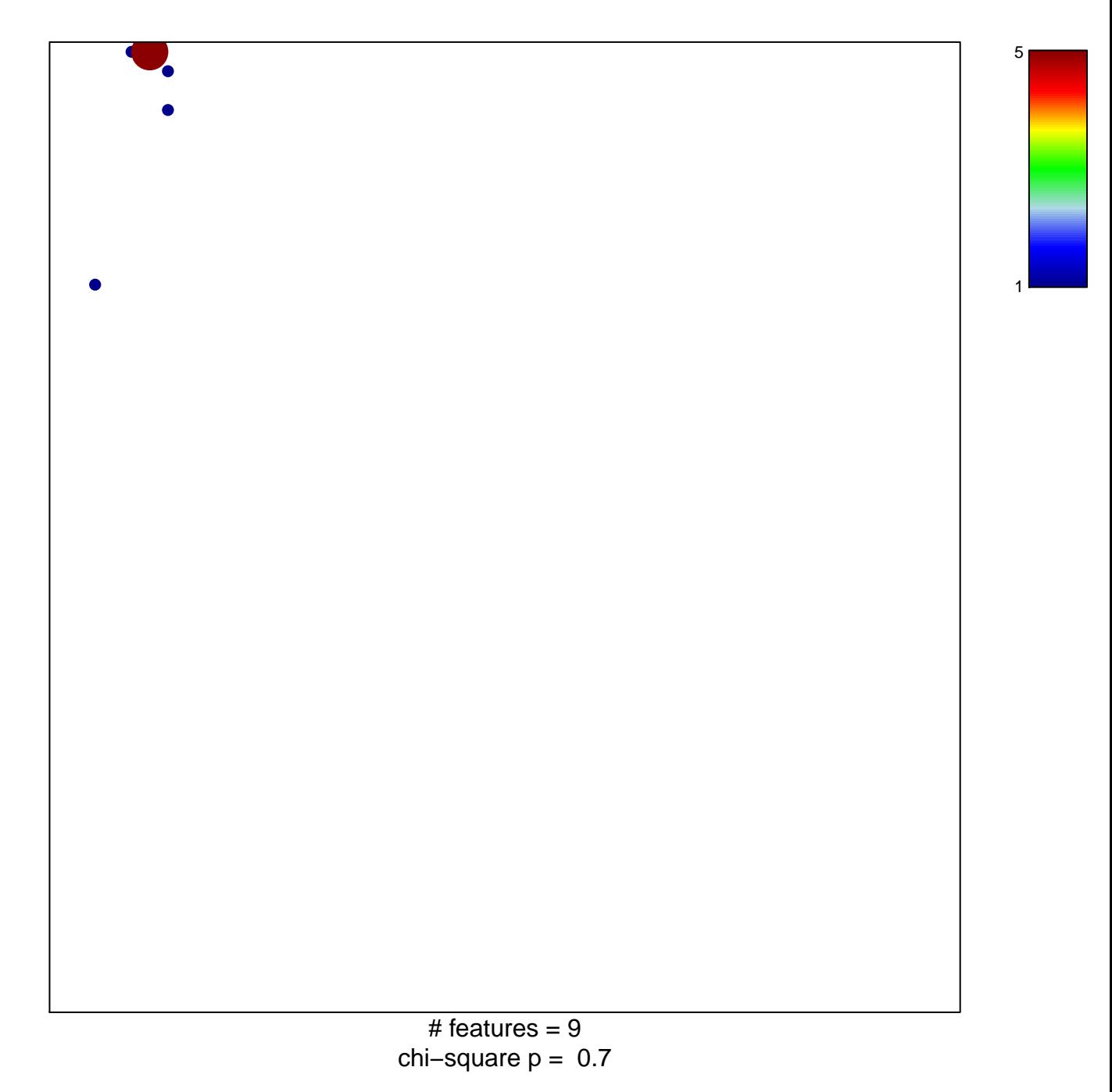

## **SEMBA\_FHIT\_TARGETS\_DN**

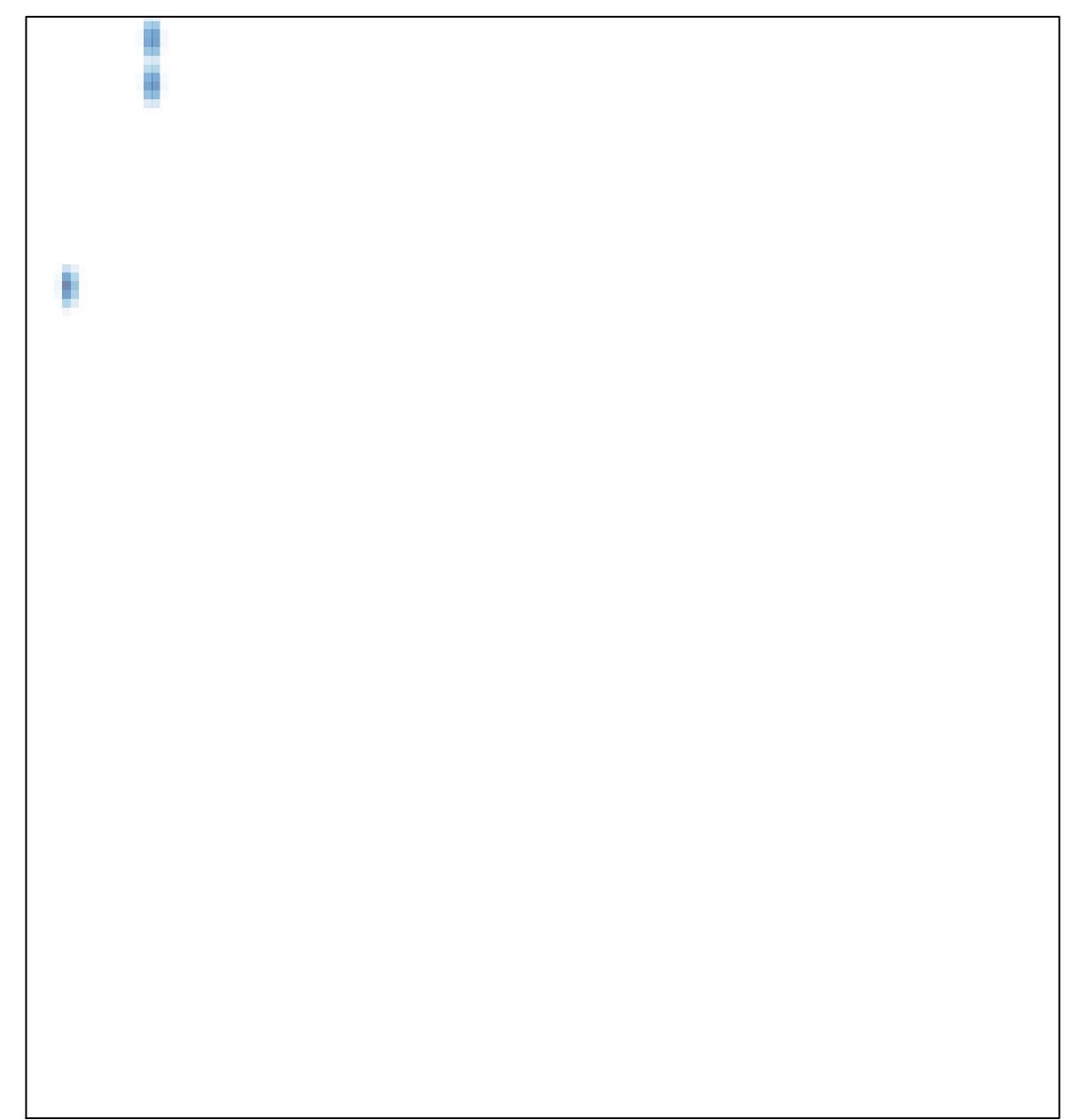